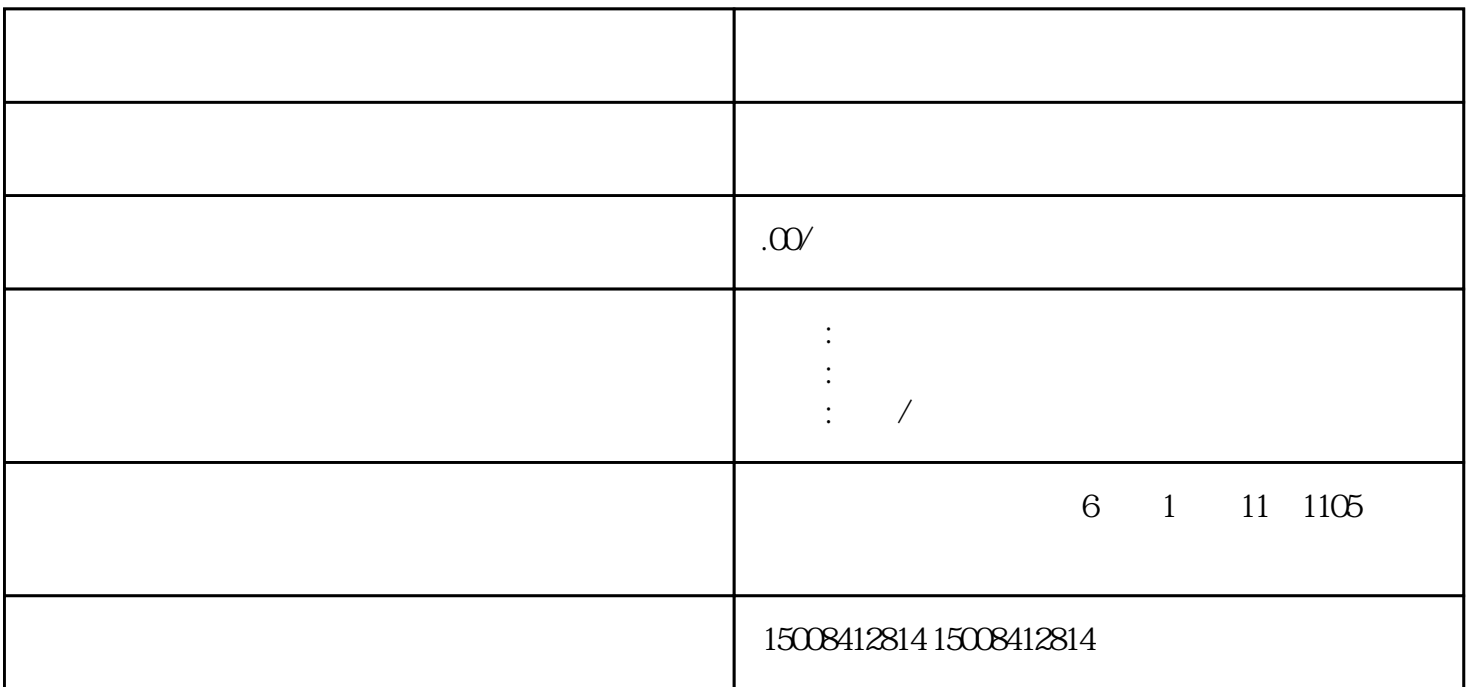

 $\degree$  www.taobao.com $\degree$ 索淘宝进入官网。一旦进入淘宝官网后,您需要点击页面顶部的"卖家中心"按钮。这个按钮通常位于

 $\alpha$  and  $\alpha$  explicit  $\alpha$  explicit  $\alpha$  $\kappa$  $\frac{4}{3}$ 

 $\overline{\phantom{a}}$ 

 $\alpha$  and  $\alpha$  and  $\alpha$